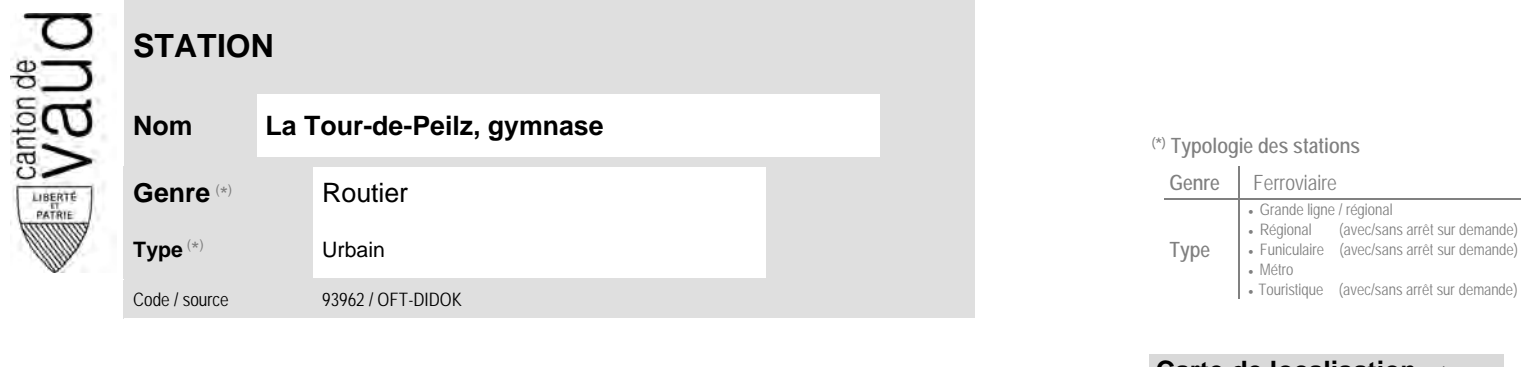

## **Localisation**

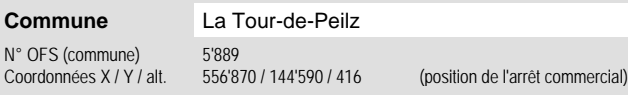

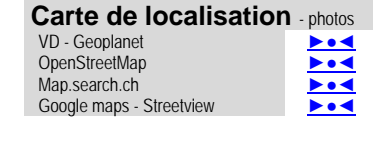

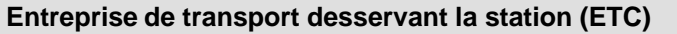

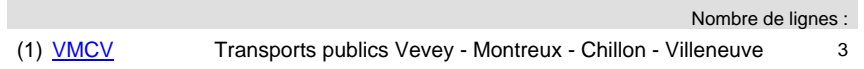

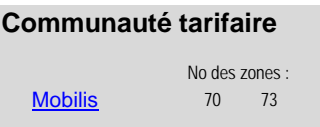

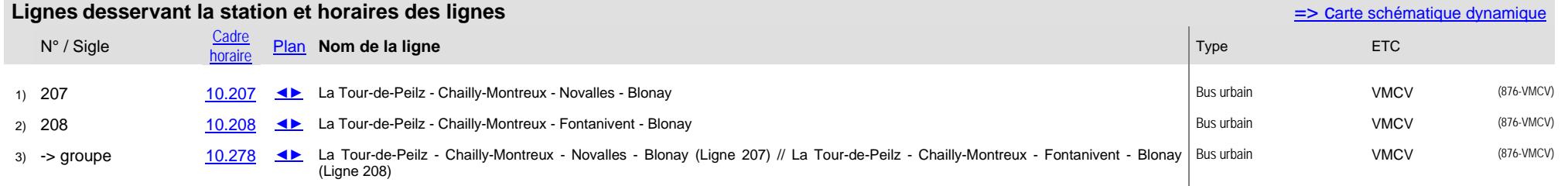

## **Nom La Tour-de-Peilz, gymnase (\*) Typologie des stations**

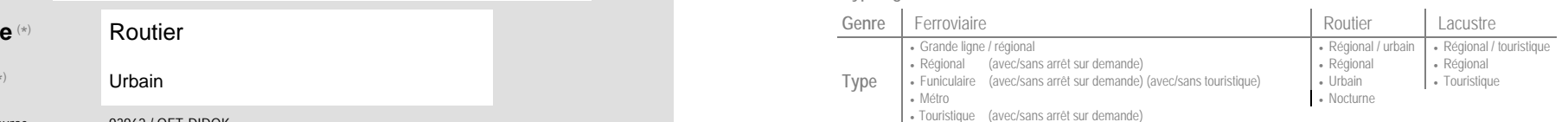